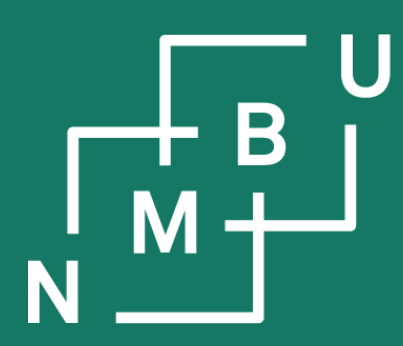

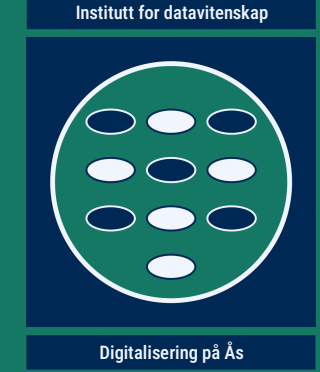

# **INF205 Resource-efficient programming**

### **4 Concurrency**

4.1 Parallel programming 4.2 Message passing interface **4.3 Domain decomposition**

4.4 Robotics middleware 4.5 Concurrency theory 4.6 Parallel process models

**INF205 8**

# **Weekly glossary concepts**

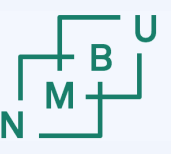

**Norwegian University** 

What are essential concepts from this lecture?

Let us include them in the **[INF205 glossary](https://home.bawue.de/~horsch/teaching/inf205/glossary-en.html)**. 1

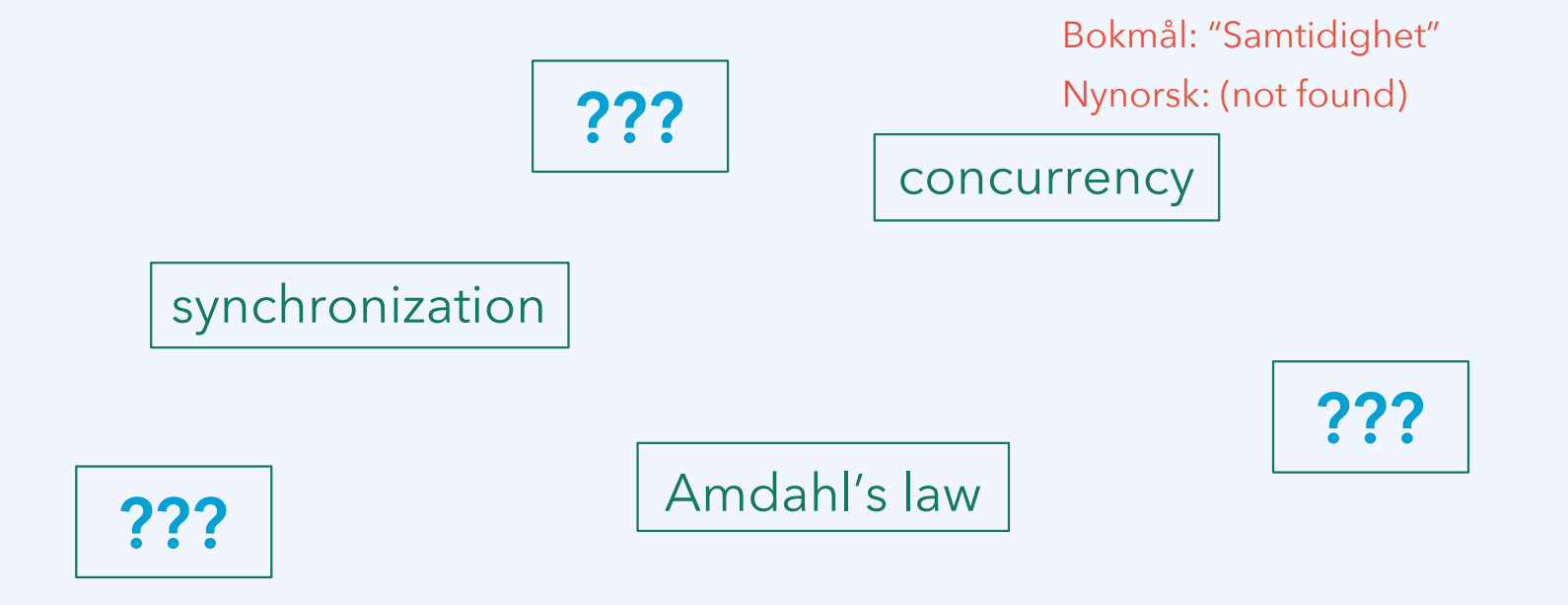

<sup>1</sup><https://home.bawue.de/~horsch/teaching/inf205/glossary-en.html>

 $8<sup>th</sup>$  April 2024  $2<sup>th</sup>$ 

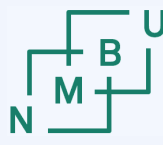

**Norwegian University** of Life Sciences

# **Software vs. hardware architecture**

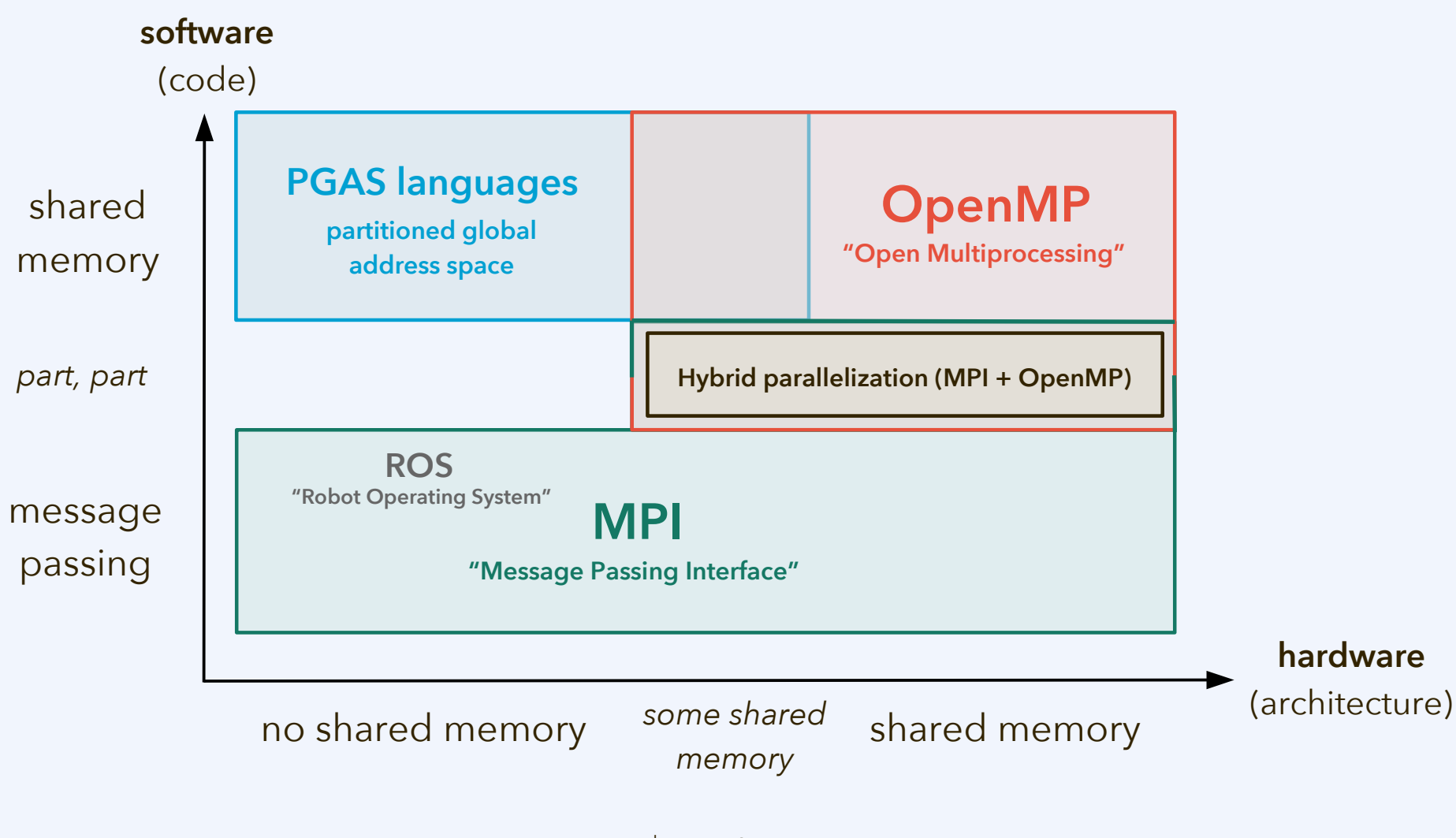

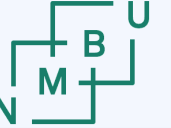

**Norwegian University** 

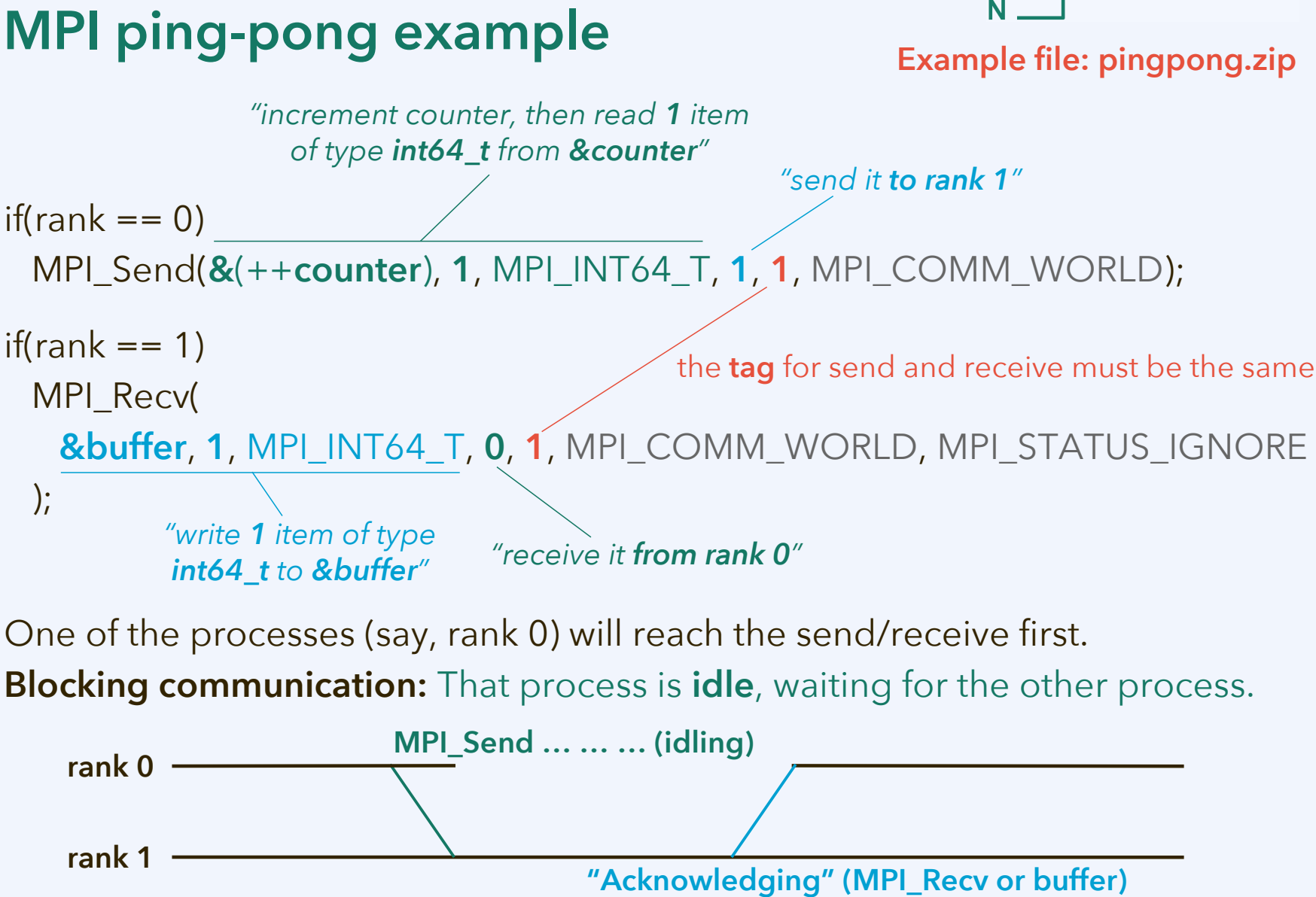

 $8<sup>th</sup>$  April 2024  $4<sup>th</sup>$ 

# **Collective communication**

**Send/receive** is done from *one sender* process to *one recipient* process. In a **collective communication** step, *all the MPI ranks participate* jointly.

- **Broadcast:** MPI\_Bcast(buffer, count, type, root, handle) After the broadcast, *all processes' buffers* contain the value that used to be in the buffer of the root process. Rank 0 is often used as the root process.
- **Scatter:** MPI\_Scatter(content, count, type, buffer, count, type, root, handle) Like broadcast, but *content* is *split (scattered) over the recipients' buffers*.
- **Reduce:** MPI\_Reduce(content, buffer, count, type, *operation*, root, handle) Content from all the processes is *aggregated* into the buffer of the root process. For example, add up all the values (with *MPI\_SUM* as *operation*).
- **Gather:** MPI\_Gather(content, count, type, buffer, count, type, root, handle) The gather operation is the *opposite of scatter*. Split content from all processes is written into one big buffer at the root process.

### **Collective communication**

Gathering operation (all ranks to all ranks):

– **MPI\_Allgather(local\_chunk**, **3**, **MPI\_CHAR**, **content**, **3**, **MPI\_CHAR**, …**)**

Scatter operation (all ranks to all ranks):

– **MPI\_Allreduce(local\_chunk**, **reduced**, **3**, **MPI\_BYTE**, **MPI\_MAX**, …**)**

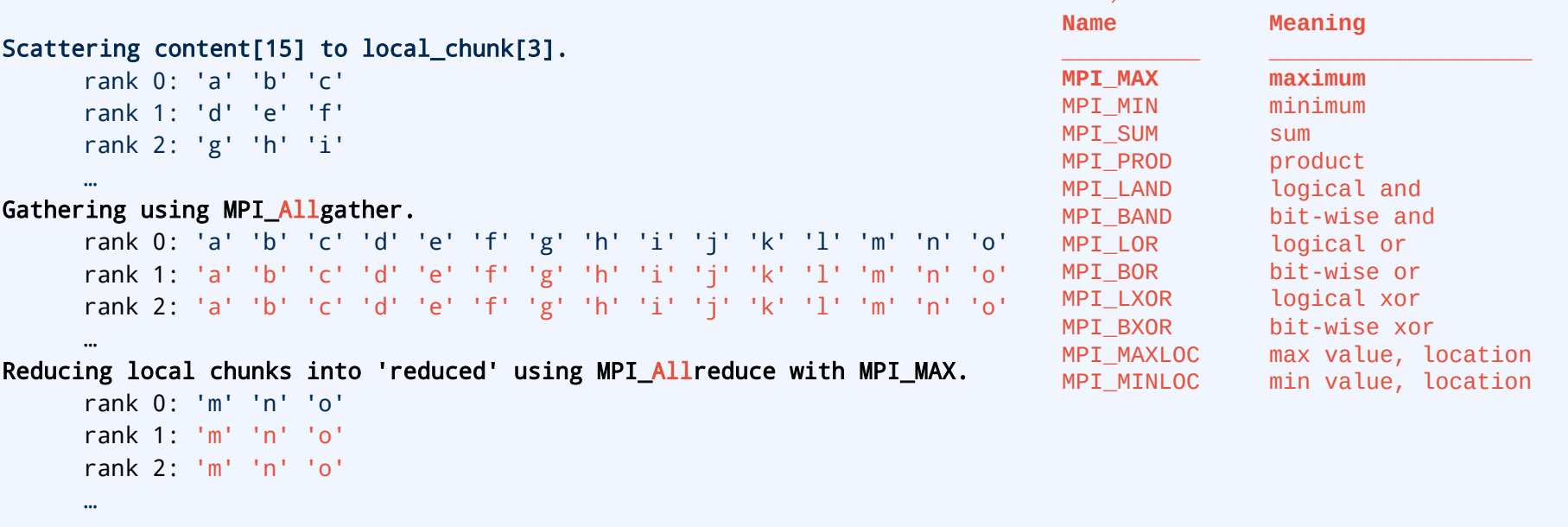

#### **Example file: collective-communication.zip**

# **Collective communication**

What MPI operation(s) would we use for the following?

- There are *n* processes (ranks).
- Each rank generates *k* = 65536 floating-point random numbers between 0 and 1.
- Now there are *k·n* random numbers. We would like all of them together to become a **unit vector**  $\mathbf{x} = (x_0, \ldots, x_{kn-1})$  such that  $\mathbf{x}^2 = 1$ .
- We definitely don't want to send all the values to all processes, especially if *k* becomes even greater, but do this as efficiently as possible.

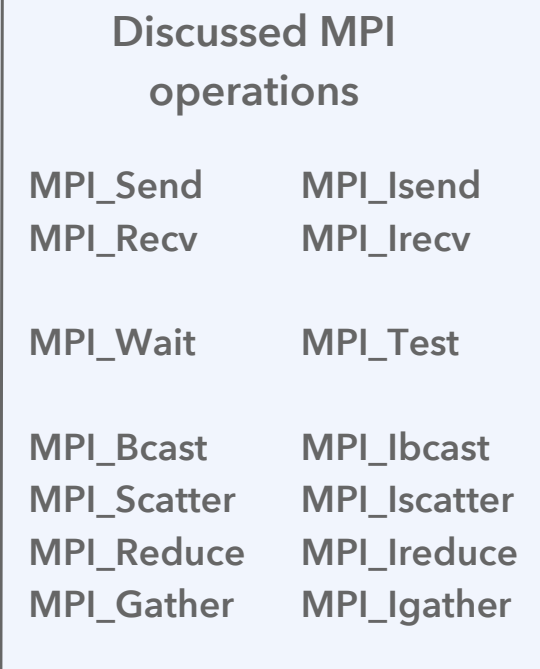

**MPI\_Allgather MPI\_Iallgather MPI\_Allreduce MPI\_Iallreduce**

(See **[unit-vector-incomplete.cpp](https://home.bawue.de/~horsch/teaching/inf205/material/unit-vector-incomplete.cpp)**, where the implementation is missing.)

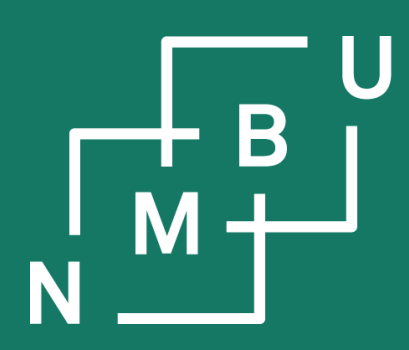

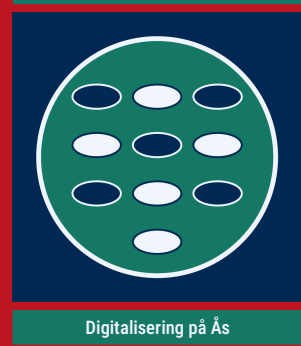

Institutt for datavitskap

# **4 Concurrency**

- 4.1 Parallel programming
- 4.2 Message passing
- **4.3 Domain decomposition**

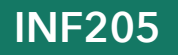

## **Space-like concurrency in the data**

**Domain decomposition** is characterized by two features: First, parallelization is based on the concurrency inherent in (some) data. Second, these data are seen as constituting a space, or as located in a space.

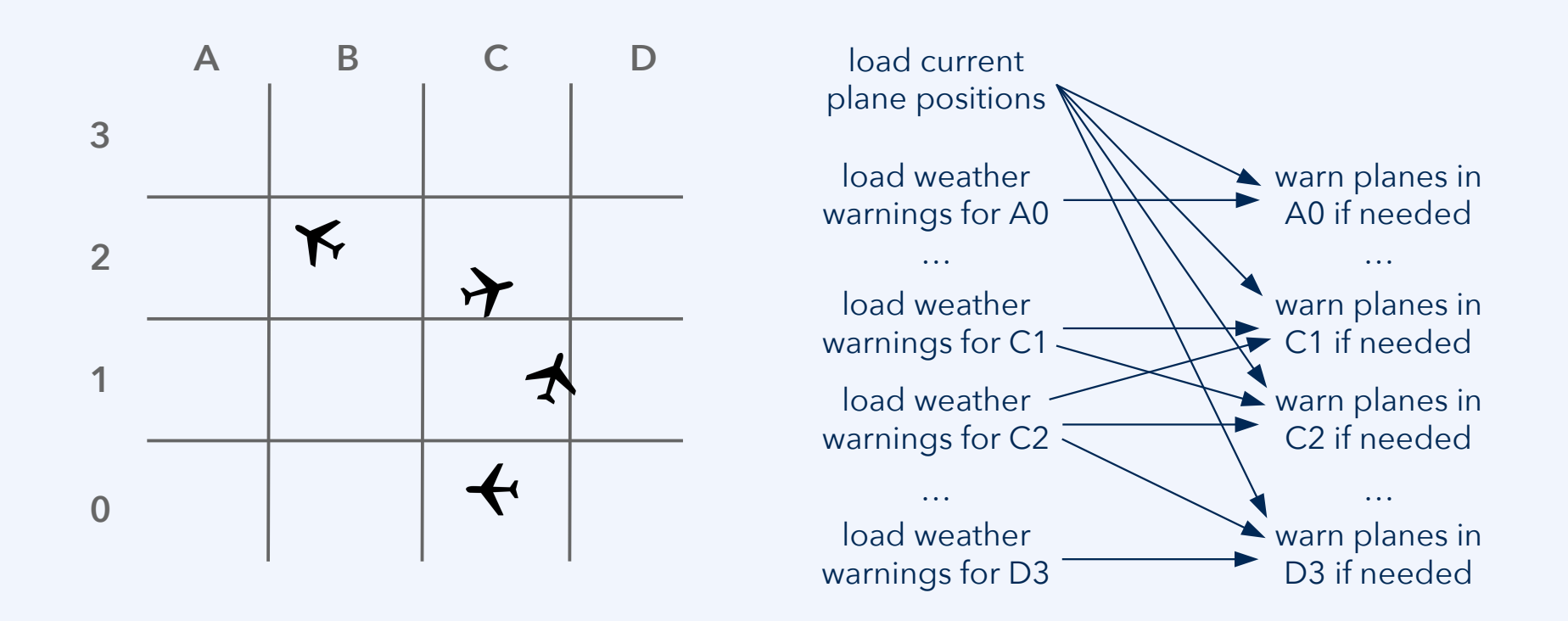

# **Example: Three-dimensional box**

In the **sphere-config-par.zip** example, a 3D domain decomposition is implemented:

**halo region** of the loxal box: the process is not responsible for this information, but needs to know it

#### **subdomain from MPI rank:**

```
 int remainder = rank;
boxrank[0] = remainder / (boxes[1] * boxes[2]);
 remainder -= boxrank[0] *
    boxes[1] * boxes[2];
boxrank[1] = remainder / boxes[2];
 remainder -= boxrank[1] * boxes[2];
boxrank[2] = remainder;
```
one of the **local boxes** into which the system is divided for parallelization

> **global** 3D system containing all the "original" versions of the particles

#### **Example file: sphere-config-par.zip**

# **Example: Three-dimensional box**

2D representation here just because the slide is two-

Attention: For a single particle read in from the input file, **multiple copies** can now exist in several ranks. (In our implementation, these have the same particle ID.)

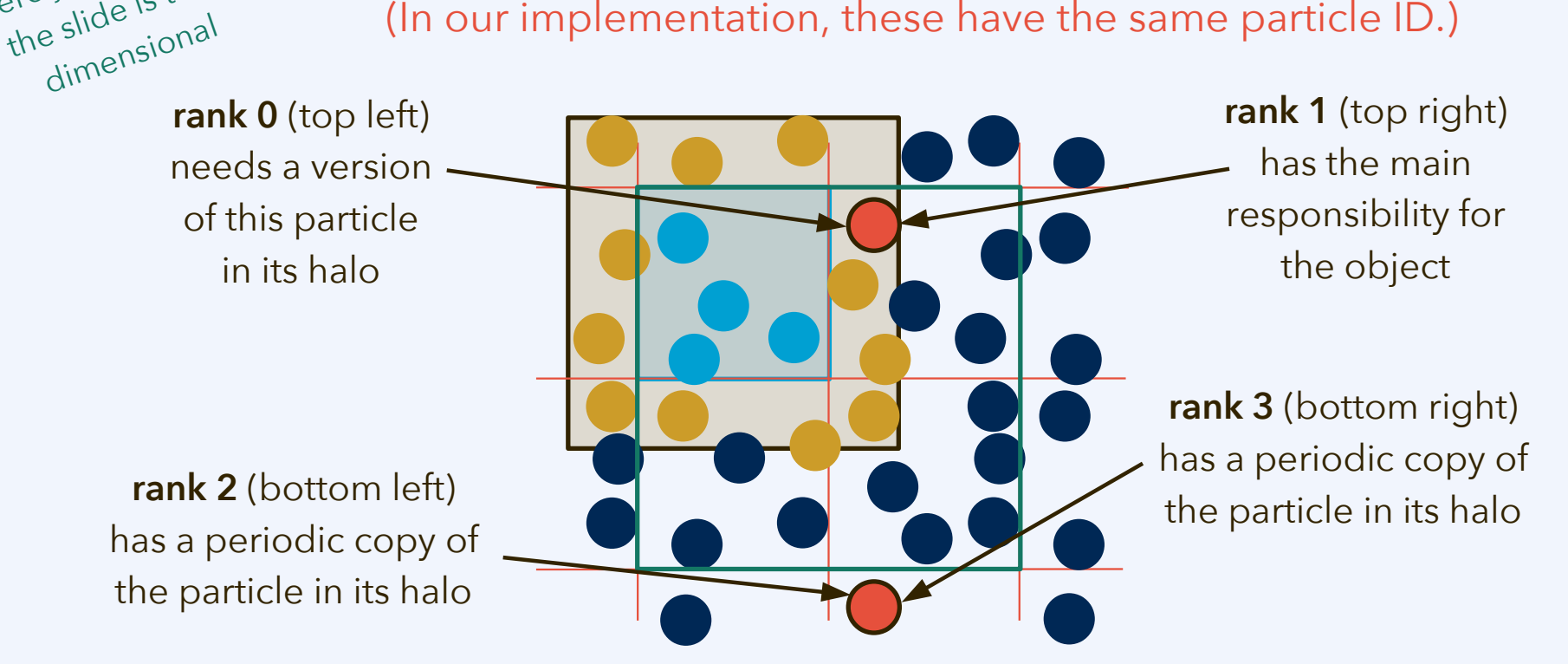

1. If an object is *updated or moved*, adjacent ranks may need to be informed. 2. Attention *not to double-count* objects, or pairs; see Box::count\_overlaps().

#### **Example file: sphere-config-par.zip**

## **How to run the parallel code on Orion**

- Login via ssh inf205-22-xx@login.orion.nmbu.no.
- Documentation available at <https://orion.nmbu.no/>.
- You must be on the VPN (<https://na.nmbu.no/>) to access any of these.

#### **Advice on the login process:**

- Create a folder ~/.ssh on the remote system (login.orion.nmbu.no).
- Copy your local ssh public key to ~/.ssh/authorized\_keys.
	- If you don't have one, create it with the command ssh-keygen.
- You can now use ssh and scp without entering your password.
- For all temporary storage on Orion, use the folder \$SCRATCH.

#### **Sample instructions: [protocol-orion\\_ssh.txt](https://home.bawue.de/~horsch/teaching/inf205/material/protocol-orion_ssh.txt)**

### **How to run the parallel code on Orion**

- Login via ssh inf205-22-xx@login.orion.nmbu.no.
- Documentation available at <https://orion.nmbu.no/>.
- You must be on the VPN (<https://na.nmbu.no/>) to access any of these.

**Modules:** On Orion, you need to load modules to select your favourite environment. To load OpenMPI, the command is module load OpenMPI.

**Scratch folder and home folder:** Do not use your home directory for singleuse files or any very large data. These should go on \$SCRATCH.

**Don't run jobs on the login node:** Never make this mistake! It will slow down all other users' work on the login node, and they will get angry.

**Do run jobs via** bash scripts (batch files) and the **submission** command **qsub**.

**Sample instructions: [protocol-orion\\_compile-and-run.txt](https://home.bawue.de/~horsch/teaching/inf205/material/protocol-orion_compile-and-run.txt)**

# **How to run the parallel code on Orion**

The following file can be submitted to the Slurm scheduler using "**qsub**". See also the overview file: [pbs-to-slurm-translation-sheet.pdf.](https://www.nrel.gov/hpc/assets/pdfs/pbs-to-slurm-translation-sheet.pdf)

```
#!/bin/bash
#SBATCH --tasks-per-node=24 
#SBATCH --nodes=2 
#SBATCH --time=00:01:00 
#SBATCH --job-name=sphere-test-job 
#SBATCH --partition=smallmem 
#SBATCH --mail-user=XXXXXX.XXXXXX@nmbu.no 
#SBATCH --mail-type=ALL
```

```
cd /mnt/SCRATCH/inf205-2024-XX/sphere-test-job
```

```
module load OpenMPI
```
mpirun -np 48 /mnt/users/inf205-2024-XX/bin/eval-par 32768-particles.dat 3.334 3 4 4

#### **Example file: [sphere-test-job.qsub](https://home.bawue.de/~horsch/teaching/inf205/material/sphere-test-job.qsub)**

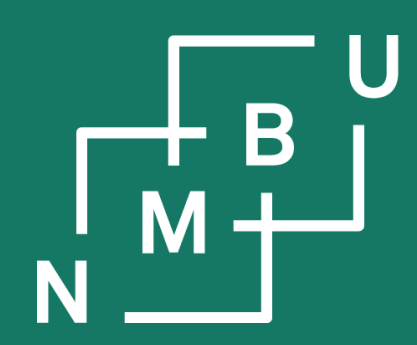

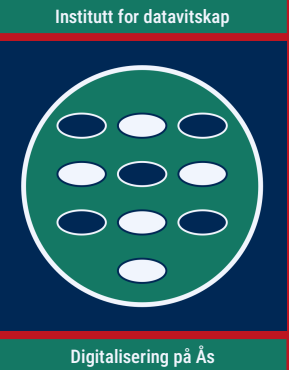

# **[Fifth worksheet](http://home.bawue.de/~horsch/teaching/inf205/lab/inf205-5.html)**

**INF205 8**

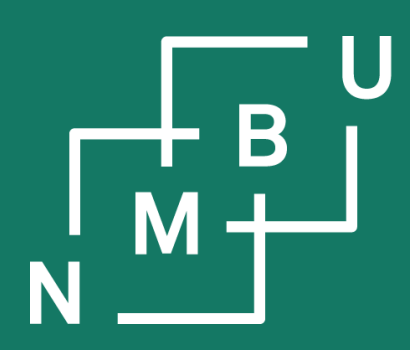

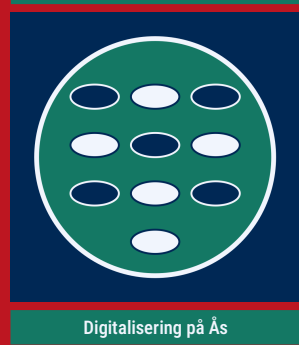

Institutt for datavitskap

# **4 Concurrency**

- 4.1 Parallel programming
- 4.2 Message passing
- **4.3 Domain decomposition**

# related technique: Linked cells

### **Linked cell data structure**

**Objective:** Deal with interactions between objects that are close to each other ("short-range interactions") in a Cartesian space, without testing O(*n*<sup>2</sup>) pairs.

**Idea:** Divide an area or volume into interconnected cells, and sort interacting objects into these cells according to their coordinates.

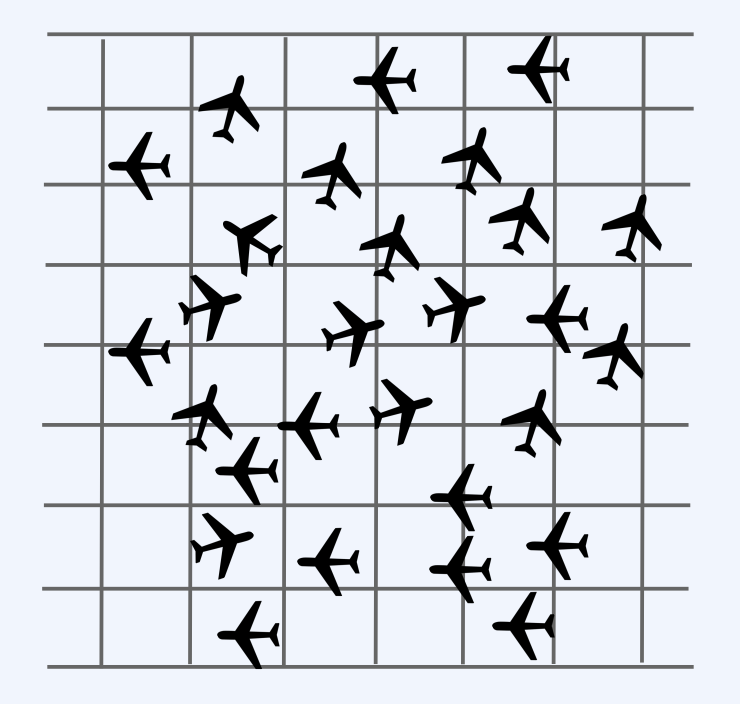

Assuming that the density of objects has an upper bound to to the nature of the problem, processing **all interacting pairs** is now **in O(***n***) instead of O(***n* **2 )**, once the objects are in cells.

Sequentially, with a single process, this works just as well as in parallel. Being connected by the same logic, it is very common to *combine linked cells with domain decomposition* for particle-based methods.

# **Molecular dynamics world record**

**Hazel Hen (Stuttgart):** Haswell architecture

**http://www.ls1-mardyn.de/ (large systems 1: molecular dynamics)**

**Molecular Engineering** 

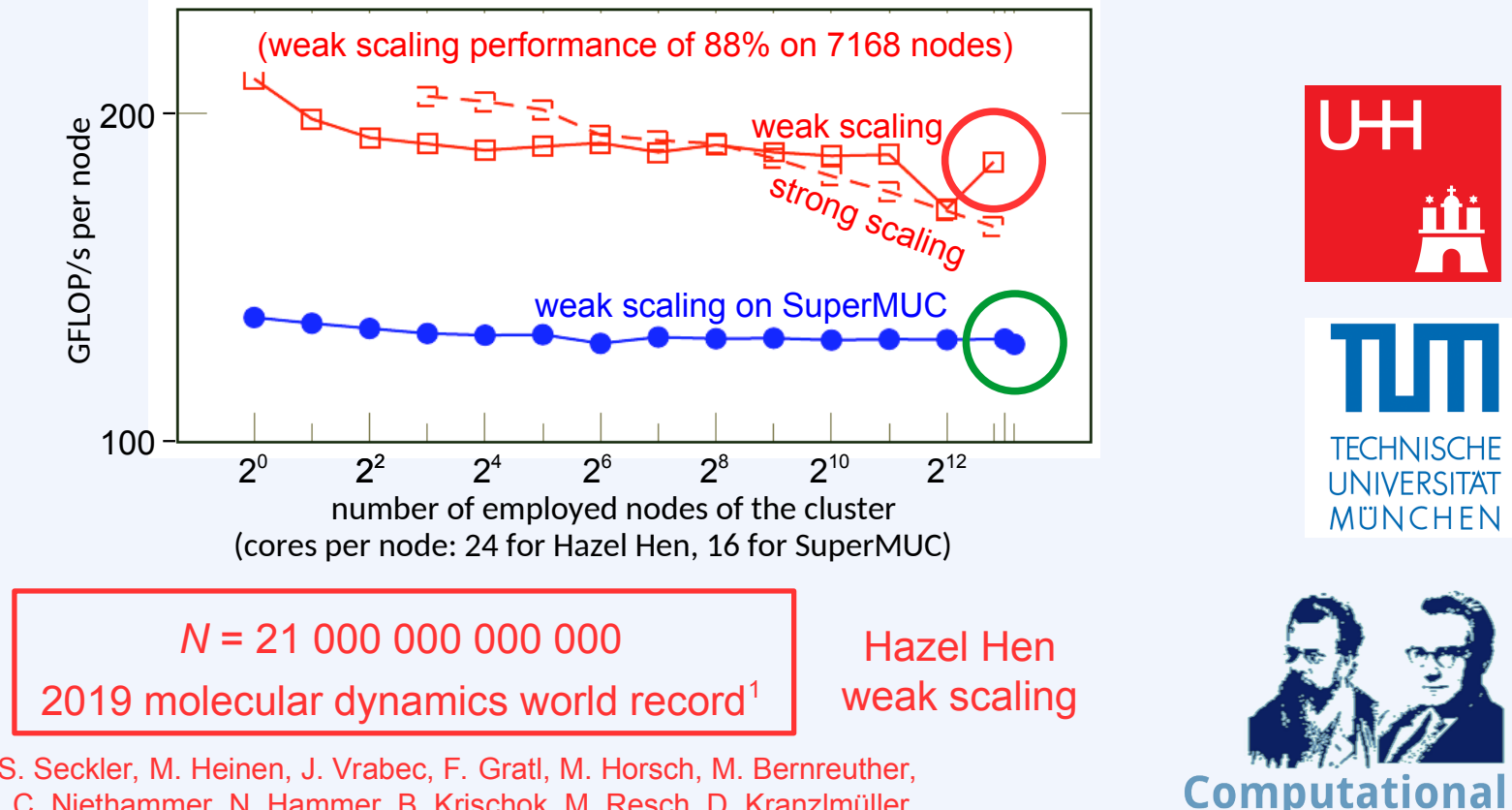

<sup>1</sup>N. Tchipev, S. Seckler, M. Heinen, J. Vrabec, F. Gratl, M. Horsch, M. Bernreuther, C. W. Glass, C. Niethammer, N. Hammer, B. Krischok, M. Resch, D. Kranzlmüller, H. Hasse, H.-J. Bungartz, P. Neumann, [Int. J. HPC Appl. 33\(5\), 838 – 854](https://doi.org/10.1177/1094342018819741), **2019**.

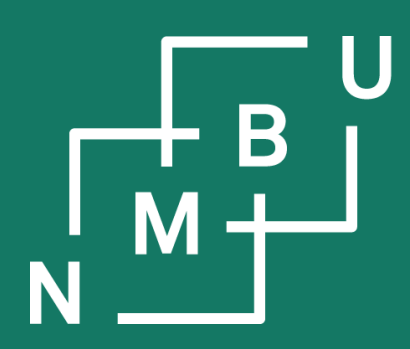

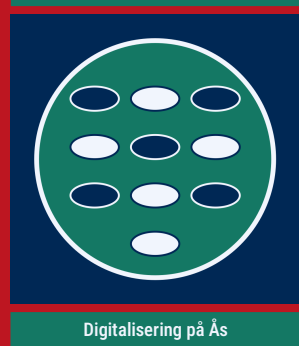

Institutt for datavitskap

# **4 Concurrency**

- 4.1 Parallel programming
- 4.2 Message passing
- **4.3 Domain decomposition**

… or embarassing parallelism?

# **Depth-first search + backtracking**

Consider the chessboard example.

- A typical domain decomposition would split up the board into regions.
- $-$  Instead, we can split up the state space,<sup>1</sup> the space of configurations.

Assume that we have 2*<sup>k</sup>* MPI ranks, for example, four ranks. Now select  $k = 2$  fields at random, for example  $A = (2, 5)$  and  $B = (0, 1)$ .

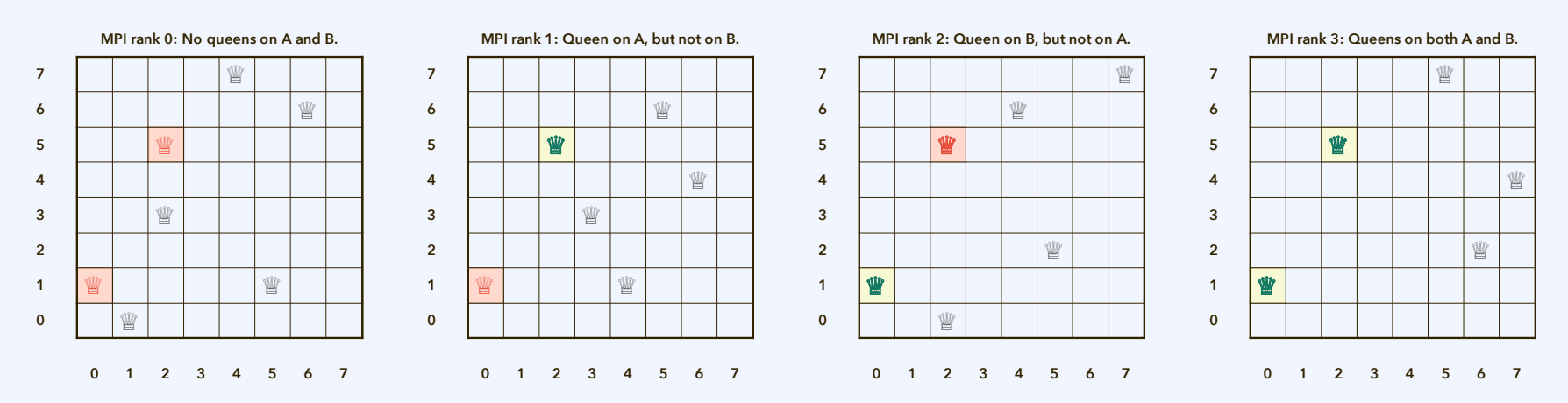

The state space can be called a *configuration space*. That is particularly the case when it consists of variables describing the positions of objects.

### **Monte Carlo (MC) methods**

**High-dimensional state spaces:** If many variables  $q_1$ , ...,  $q_k$  are needed to describe a system's state, this means that the **state space**<sup>1</sup> is **high-dimensional**.

- In our problem with *N* spherical particles, we are exploring a 3*N*dimensional configuration space.
- For *N* queens on a board, the configuration space is 2*N*-dimensional.

In Monte Carlo (MC) methods, these different variables are typically fused into one high-dimensional vector **q**, the **configuration**.

MC methods are efficient at solving an otherwise untractable problem: The **average value** of some quantity *f*(**q**) **over the whole state space**.

<sup>1</sup>The state space can be called a *configuration space*. That is particularly the case when it consists of variables describing the positions of objects. In statistical mechanics, it is common to consider *positions and momenta (or velocities) together* as what is called the *phase space*.

# **Monte Carlo (MC) methods**

Most elementary and **original MC method**: Select *m* independent, uniformly distributed random sample configurations out of the state space.

- The result is the average of *f*(**q**) over the random samples, computed as an approximation for the average over the whole state space.
- Classical illustration of the idea: Opinion poll done on random people.

MC methods are efficient at solving an otherwise untractable problem: The **average value** of some quantity *f*(**q**) **over the whole state space**.

- Example: **How many threats between queens** are there **on average**?
- How would we need to change the queens-count-threats.zip code to do this? How much more efficient is the MC approach, compared to going through all the possible configurations?

# **Problems addressed by MC methods**

Most elementary and **original MC method**: Select *m* independent, uniformly distributed random sample configurations out of the state space.

- The result is the average of *f*(**q**) over the random samples, computed as an approximation for the average over the whole state space.
- Classical illustration of the idea: Opinion poll done on random people.

Often we are interested in **weighted averages**, looking at a quantity *ρ*(**q**) *f*(**q**). The weight function  $\rho(q)$  can have a role such as the probability of a state.<sup>1</sup> Then it can happen that almost all values from a uniform sample have  $\rho(\mathbf{q}) \approx 0$ .

In such cases, the **Metropolis method** is used:

- Change configuration **q** by a random small amount, yielding some **q**'.
	- Accept the change with 100% probability if  $\rho(\mathbf{q}') > \rho(\mathbf{q})$ .
	- Otherwise, accept the change with the probability *ρ*(**q**') / *ρ*(**q**).

1Then, *ρ*(**q**) is called the *density* of the state space, or the configuration or phase space density.

# **Markov chains: Monte Carlo method(s)**

A Markov chain is a sequence of states in a probabilistic discrete event system.

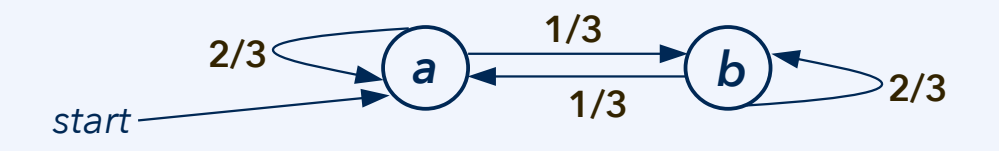

*abbabbbaaba … ababbaaabba …*

The sequence of configurations in a Metropolis Monte Carlo simulation is such a Markov chain. So are many variants of it, or other common solutions to problems that require the **stochastic exploration** or sampling of a **large space**.

The *concurrency* here is due to that *multiple Markov chains are independent*.

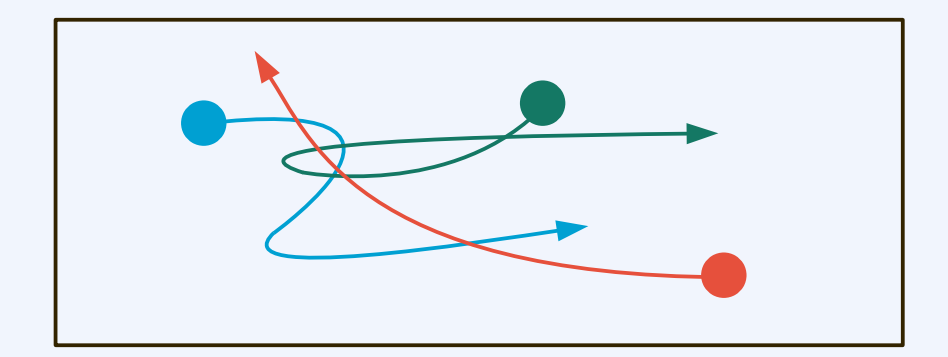

Processes/threads can explore the state space separate from each other. They work with independent configurations. It is not necessary to implement a domain decomposition.

 $8<sup>th</sup>$  April 2024 24

# **MC simulation as a sampling technique**

The MC method comes from statistical mechanics, where systems are often considered at a given temperature *T*. In statistical mechanics, the phase space density of a system at thermal equilibrium with its surroundings (constant *T*) is

*ρ*(**q**) = exp(–*U* / *T*),

where *U*(**q**) is the internal energy as a function of the system's state. When only positions are considered (not velocities), this is the **potential** energy *U*pot(**q**).

This can be used as a sampling technique even where "temperature" has no natural meaning. The temperature then becomes a parameter of the method.

**Discussion:** Can we use this to speed up finding a desired configuration on a chess board? We need to select a potential *U*pot, such as the number of threats.

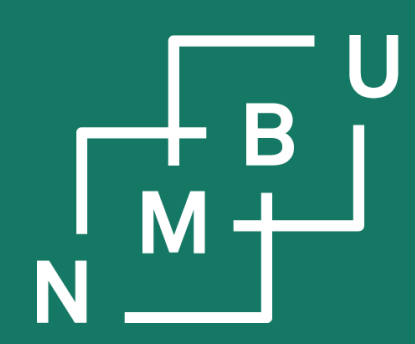

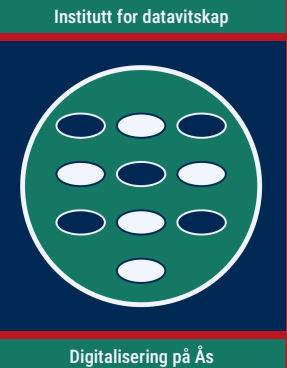

# **E-R diagrams on draw.io**

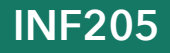

# **E-R diagrams on draw.io and Chowlk1, 2**

The draw.io tool can be used for E-R diagrams using a variety of conventions.

With Chowlk by Poveda Villalón *et al.*, 1, 2 these can be converted to ontologies.

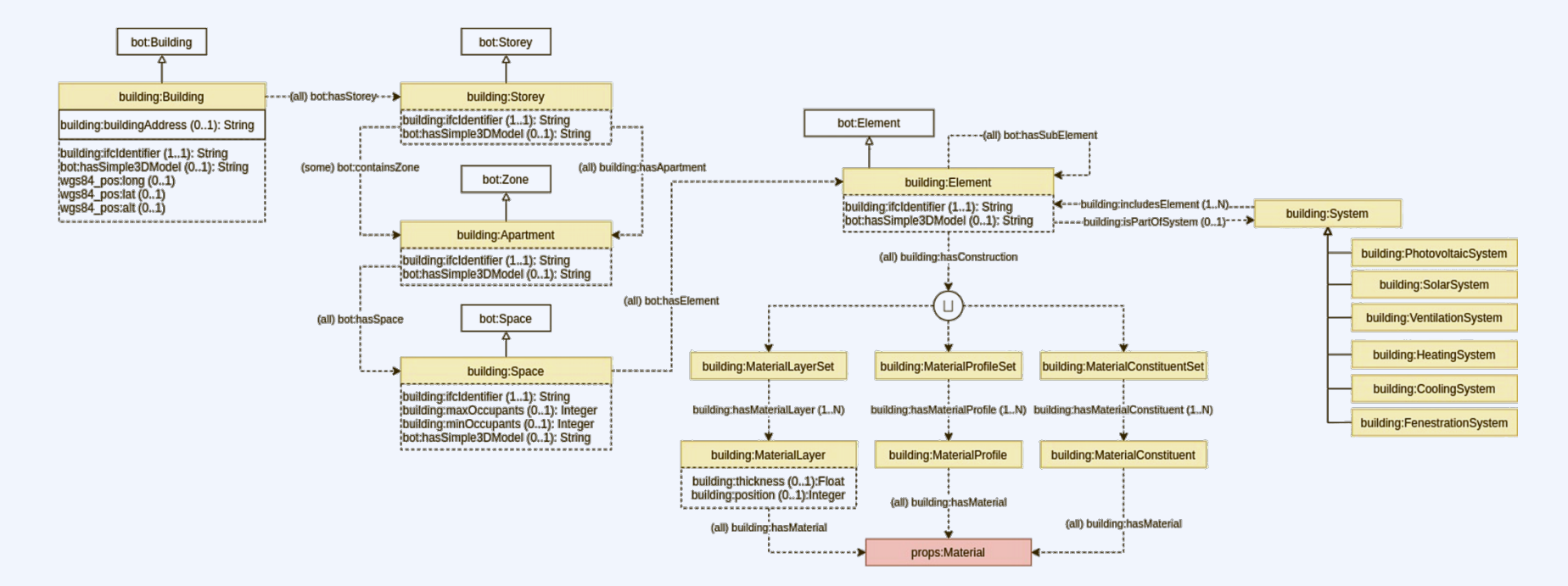

<sup>1</sup>M. Poveda Villalón *et al.*, in *Proc. VOILA23*, *CEUR Works. Proc.* **3508**: 2 [\(link to paper\)](https://ceur-ws.org/Vol-3508/paper2.pdf), **2023**.

27 Lightweight version: <https://chowlk.linkeddata.es/static/resources/chowlk-library-lightweight.xml> <sup>2</sup>Chowlk template: <https://chowlk.linkeddata.es/static/resources/chowlk-library-complete.xml>

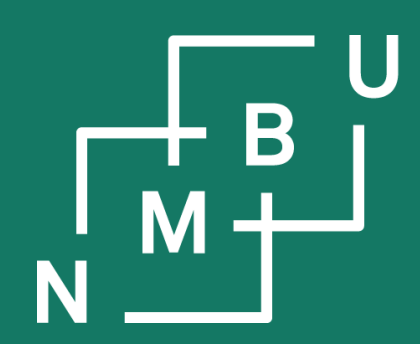

# **Conclusion**

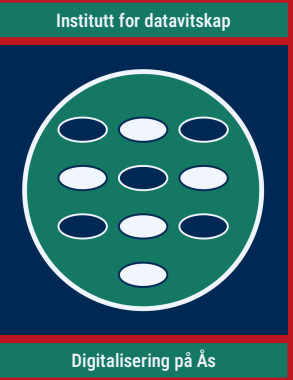

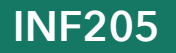

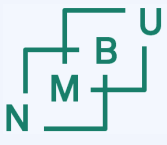

**Norwegian University** 

### **Weekly glossary concepts**

What are essential concepts from the previous lecture?

Let us include them in the **[INF205 glossary](https://home.bawue.de/~horsch/teaching/inf205/glossary-en.html)**. 1

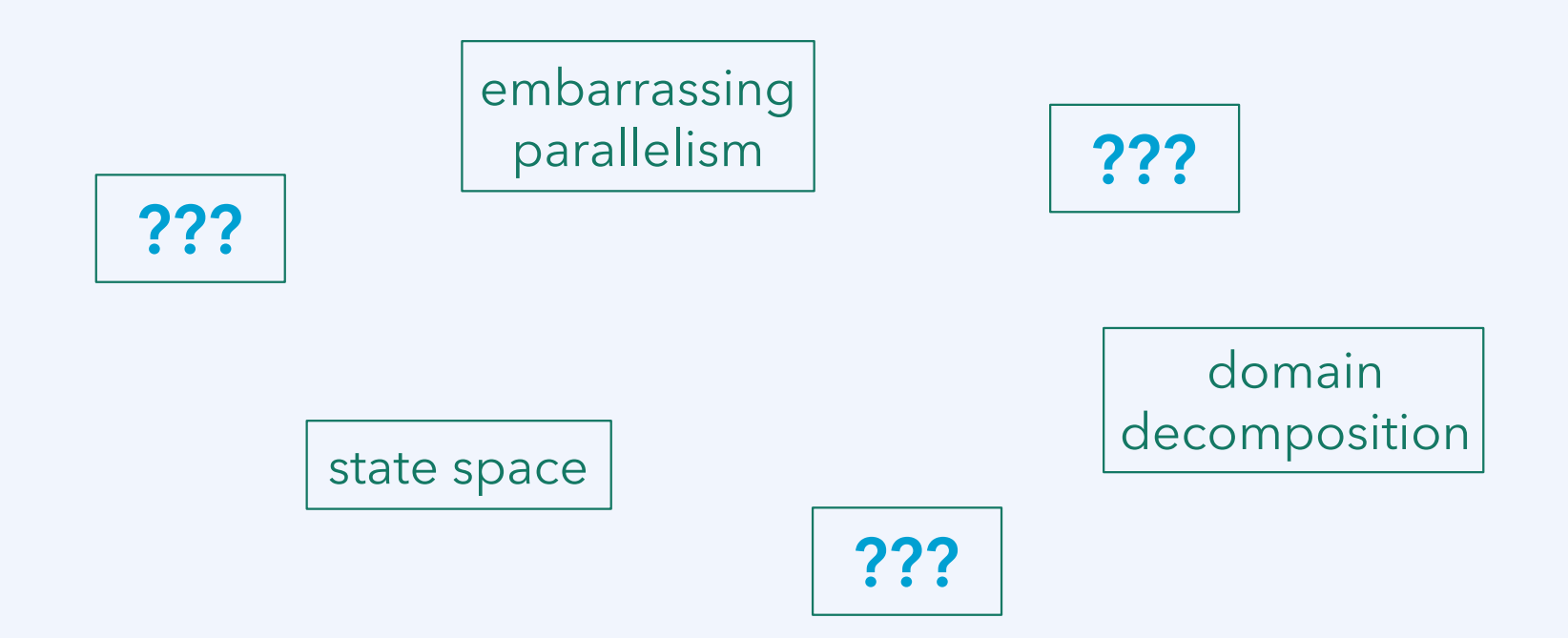

<sup>1</sup><https://home.bawue.de/~horsch/teaching/inf205/glossary-en.html>

 $8<sup>th</sup>$  April 2024 29

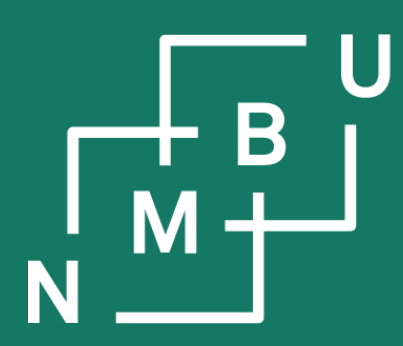

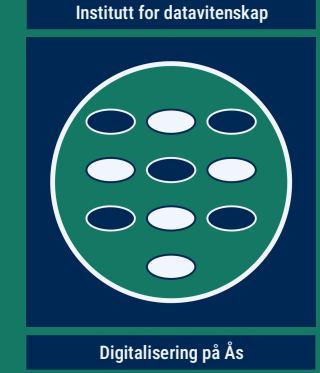

# **INF205 Resource-efficient programming**

### **4 Concurrency**

4.1 Parallel programming 4.2 Message passing interface **4.3 Domain decomposition**

4.4 Robotics middleware 4.5 Concurrency theory 4.6 Parallel process models